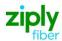

# Wireless Switched Access - Augment Existing Type 2A & 2B Trunks

# **REQTYP M, ACT N**

## **VFO Product Feature Group D**

| Date     | Revision |
|----------|----------|
| 5/1/2020 | New      |

**Note:** Wireless Type 2A Trunks establish connections to the NXX prefixes served by end offices that subtend an Access Tandem connected to the Mobile Telephone Switching Office (MTSO).

**Note:** Wireless Type 2B Trunks establish connections to NXX prefixes service by and end office connected directly to the Mobile Telephone Switching Office (MTSO).

Valid ICSC Codes Include: FV03

## 001 - Access Service Request (ASR)

#### **Administrative Section**

| Administrative Section |                                          |                                                                                                    |  |
|------------------------|------------------------------------------|----------------------------------------------------------------------------------------------------|--|
| Field                  | Description                              | Example                                                                                                    |  |
| CCNA                   | Customer Carrier Name                    | XXX (Identifies the IAC Code of the Carrier)                                                                        |  |
|                        | Abbreviation                             |                                                                                                    |  |
| PON                    | Purchase Order Number                    | Note: This Field is Controlled by Customer                                                                          |  |
| VER                    | Version Identification                   | Note: This Field is Controlled by Customer                                                                          |  |
| ICSC                   | Interexchange Customer Service<br>Center | FV03                                                                                                    |  |
| TSC                    | Two Six Code                             | Trunk Group being augmented                                                                                         |  |
| ACTI                   | Activity Indicator                       | A=trunk group without Translations                                                                                  |  |
| D/TSENT                | Date and Time Sent                       | System Generated                                                                                                    |  |
| DDD                    | Desired Due Date                         | Standard interval                                                                                                   |  |
| REQTYP                 | Requisition Type and Status              | M=Trunking for Wireless                                                                                             |  |
| ACT                    | Activity                                 | N                                                                                                    |  |
| WST                    | Wireless Service Type                    | F=Type 2A G=Type 2B                                                                                                 |  |
| LATA                   | Local Access Transport Area              | Numeric                                                                                                    |  |
| RTR                    | Response Type Requested                  | F, N, or S                                                                                                    |  |
| AFO                    | Additional Forms                         | Populate with a Y for more than 24 trunks being requested.                                                          |  |
| TQ                     | Translation Questionnaire Request        | Leave blank for Augments                                                                                            |  |
| CUST                   | Customer Name                            | Company Name                                                                                                    |  |
| UNIT                   | Unit Identification                      | В                                                                                                    |  |
| PSL                    | Primary Service Location                 | Point of Interconnection CLLI                                                                                       |  |
| PSLI                   | Primary Service Location Indicator       | E=Lerg Switch CLLI is out of the LATA that the trunks are in. F=Lerg Switch CLLI within the same LATA as the trunks |  |
| PIU                    | Percentage of Interstate Usage           | 0                                                                                                    |  |
| LTP                    | Local Transport                          | Type 2A= LA when T1 rides T3 MF for standalone T1 Type 2B= EA = when T1 rides T3 DF=standalone T1                   |  |
| CKR                    | Customer Circuit Reference               | Customer circuit id                                                                                                 |  |
| QTY                    | Quantity                                 | How many additional trunks being ordered                                                                            |  |
| BAN                    | Billing Account Number                   | Entry of "E" for existing BAN                                                                                       |  |
|                        |                                          |                                                                                                    |  |
| ACTL                   | Access Customer Terminal Location        | Same location CLLI code as PSL                                                                                      |  |
| RPON                   | Related Purchase Order Number            | If necessary                                                                                                    |  |
| REMARKS                | Remarks                                  | Augment Type 2A/or 2B trunks and any other information you would like.                                              |  |
| WST                    | Wireless Service Type                    | Required on all Land to Mobile or 2-way trunk groups                                                                |  |
|                        |                                          |                                                                                                    |  |

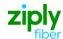

#### **Bill Information**

| Field              | Description                       | Example                                                                        |
|--------------------|-----------------------------------|--------------------------------------------------------------------------------|
| BILLNM             | Billing Name                      | Bill name for ACNA                                                             |
| SBILLNM            | Secondary Billing Name            | optional                                                                       |
| ACNA               | Access Customer Name Abbreviation | alpha                                                                          |
| FUSF               | Federal Universal Service Fee     | E or N Note: Refer to the ASOG FUSF field Notes for Assessed or Exempted rules |
| TE                 | Tax Exemption                     | alpha                                                                          |
| STREET (Bill)      | Street Address (BILL)             | # and street name assigned by US Postal Service                                |
| FLOOR (Bill)       | Floor (BILL)                      | optional                                                                       |
| ROOM (Bill)        | Room (BILL)                       | optional                                                                       |
| CITY (Bill)        | City (BILL)                       | city name for street address                                                   |
| STATE (Bill)       | State/Province (BILL)             | alpha                                                                          |
| ZIP CODE<br>(Bill) | Zip Code (BILL)                   | numeric                                                                        |
| BILLCON            | Billing Contact                   | employee from ACNA that can be contacted for billing issues                    |
| TEL NO (Bill)      | Telephone Number (BILL)           | numeric                                                                        |

#### **Contact Information**

| Contact Information |                                           |                                           |
|---------------------|-------------------------------------------|-------------------------------------------|
| Field               | Description                               | Example                                   |
| INIT                | Initiator                                 | customer's employee submitting ASR        |
| TEL NO (INIT)       | Telephone Number (Initiator)              | numeric                                   |
| INIT FAX NO         | Initiator Facsimile Number                | optional                                  |
| INIT EMAIL          | Initiator Electronic Mail Address         | optional                                  |
| DSGCON              | Design/Engineering Contact                | name of customer's designer               |
| TEL NO (DSG CON)    | Telephone Number (Design Contact)         | numeric                                   |
| DSG FAX NO          | Design Facsimile Number                   | optional                                  |
| STREET (DSG CON)    | Street Address (Design Contact)           | customer designer's mailing address       |
|                     |                                           | street                                    |
| FLOOR (DSG CON)     | Floor (Design Contact)                    | optional                                  |
| ROOM (DSG CON)      | Room (Design Contact)                     | optional                                  |
| CITY (DSG CON)      | City (Design Contact)                     | customer designer's mailing address city  |
| STATE (DSG CON)     | State/Province (Design Contact)           | customer designer's mailing address state |
| ZIP CODE (DSG       | Zip Code (Design Contact)                 | numeric                                   |
| CON)                |                                           |                                           |
| DSG EMAIL           | Design Electronic Mail Address            | optional                                  |
| IMPCON              | Implementation Contact                    | customer's testing contact                |
| TEL NO (IMP CON)    | Telephone Number (Implementation Contact) | numeric                                   |

# 004 - Trunking

### **Service Detail**

| Service L | ervice Detail                  |                                                                                                    |  |
|-----------|--------------------------------|----------------------------------------------------------------------------------------------------|--|
| Field     | Description                    | Example                                                                                                    |  |
| NC        | Network Channel Code           | NC of existing trunks See following Note: Note: Customers must refer to iconectiv for accurate NC/NCI/SECNCI combinations or refer to the NC/NCI/SECNCI job aid found at https://wholesale.ziplyfiber.com/wholesale/access-services/nc-nci-secnci-job-aids |  |
| NCI       | Network Channel Interface Code | See following Note:  Note: Customers must refer to iconectiv for accurate NC/NCI/SECNCI combinations or refer to the NC/NCI/SECNCI job aid found at                                                                                                    |  |

https://wholesale.ziplyfiber.com/wholesale/access-services/nc-

nci-secnci-job-aids

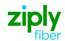

| Field  | Description                                | Example                                                                                                    |
|--------|--------------------------------------------|----------------------------------------------------------------------------------------------------|
| SECLOC | Secondary Location                         | Tandem or End Office CLLI Code                                                                                                    |
| CFA    | Connecting Facility Assignment             | ID of highest level facility                                                                                                    |
| TTT    | Transport Trunk Termination Code           | 9=Land to Mobile A=Mobile to Land 3=2Way                                                                                                    |
| QACI   | Quantity Additional Circuit<br>Information | Only required if more than 24 trunks requested                                                                                                    |
| TRFTYP | Traffic Type                               | OT-Originating TT = Terminating OT & TT for 2-way                                                                                                    |
| TCIC   | Trunk Circuit Identification Code          | Required when requesting SS7 trunks                                                                                                    |
| NC1    | Network Channel Code (T1)                  | DS1 facility NC Note: Customers must refer to iconectiv for accurate NC/NCI/SECNCI combinations or refer to the NC/NCI/SECNCI job aid found at https://wholesale.ziplyfiber.com/wholesale/access-services/nc-nci-secnci-job-aids |
| SCFA   | Secondary Connecting Facility Assignment   | If CFA is populated with T3, the request for T1 required in this field                                                                                                    |
| MUXLOC | Multiplexing Location                      | HUB CLLI                                                                                                    |
| CSL    | Customer Switch Location                   | required if SS7, alpha/numeric                                                                                                    |
| CST    | Customer Switch Type                       | required if SS7, alpha/numeric                                                                                                    |
| CSPC   | Customer Signaling Point Code              | required if SS7, numeric                                                                                                    |
| FACTL  | Facility Access Customer Terminal Location | T1 ACTL CLLI Code                                                                                                    |

# 007 - Additional Circuit Information (ACI)

#### **Circuit Details**

| Field          | Description                                  | Example                                             |
|----------------|----------------------------------------------|-----------------------------------------------------|
| REF NUM<br>(1) | Reference Number                             | each ACI page will increase the reference num field |
| CFA            | Connecting Facility Assignment (PRILOC)      | T3 or T1 the trunks are to ride                     |
| HBAN           | High Capacity Channel Billing Account Number | E                                                   |
| TCIC           | Trunk Circuit Identification Code            | Required entry when ordering SS7 trunks             |
| SCFA           | Secondary Connecting Facility Assignment     | If T1 rides T3, then T1 is input in this field      |
| CKR            | Customer Circuit Reference                   | Your Circuit ID                                     |

Disclaimer: This is an ASR Sample. There are other ASOG fields not included in this documentation. Please refer to ASOG for all field definitions. You may also reference our Access Custom Business rules.

For further assistance, please contact your Account Manager.